# **Products How to edit products via API?**

POST:

http://www.nomedoseusite.com.br/api\_products\_edit.php?action=update\_products

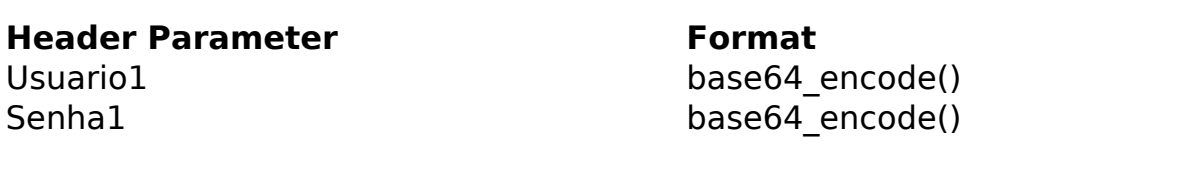

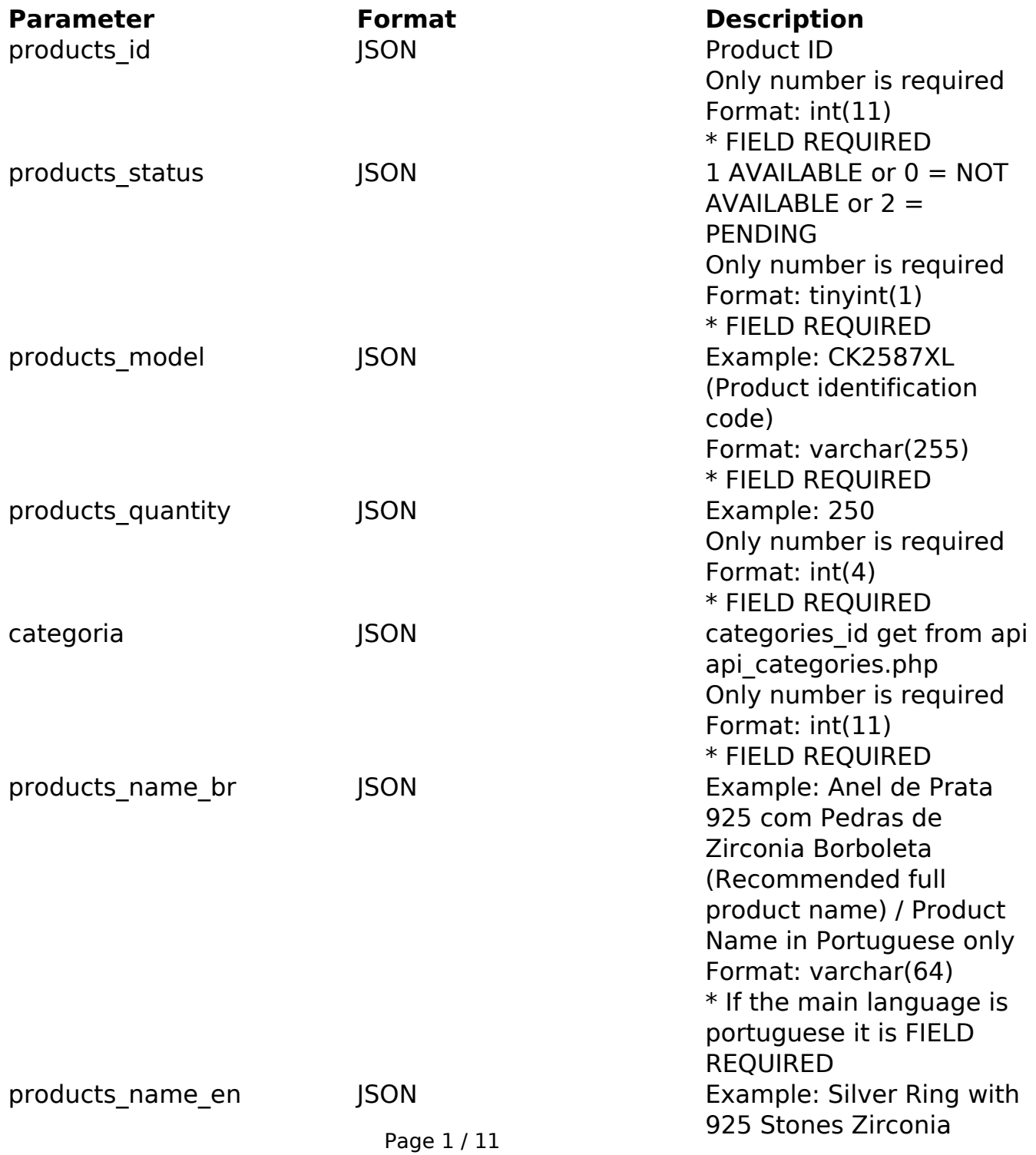

**(c) 2024 MFORMULA FAQ <info@mformula.net> | 2024-05-10 13:08**

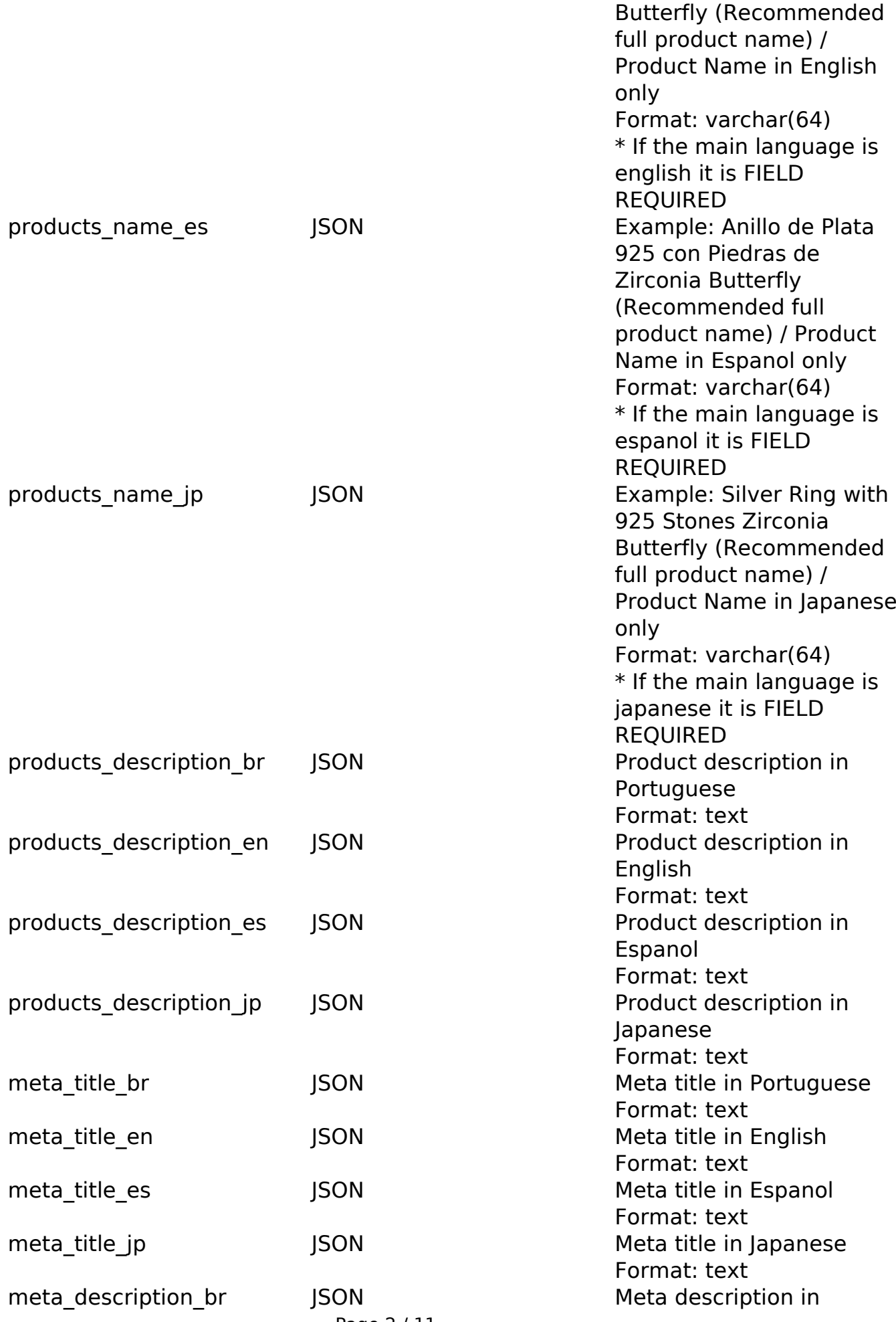

Page 2 / 11

**(c) 2024 MFORMULA FAQ <info@mformula.net> | 2024-05-10 13:08**

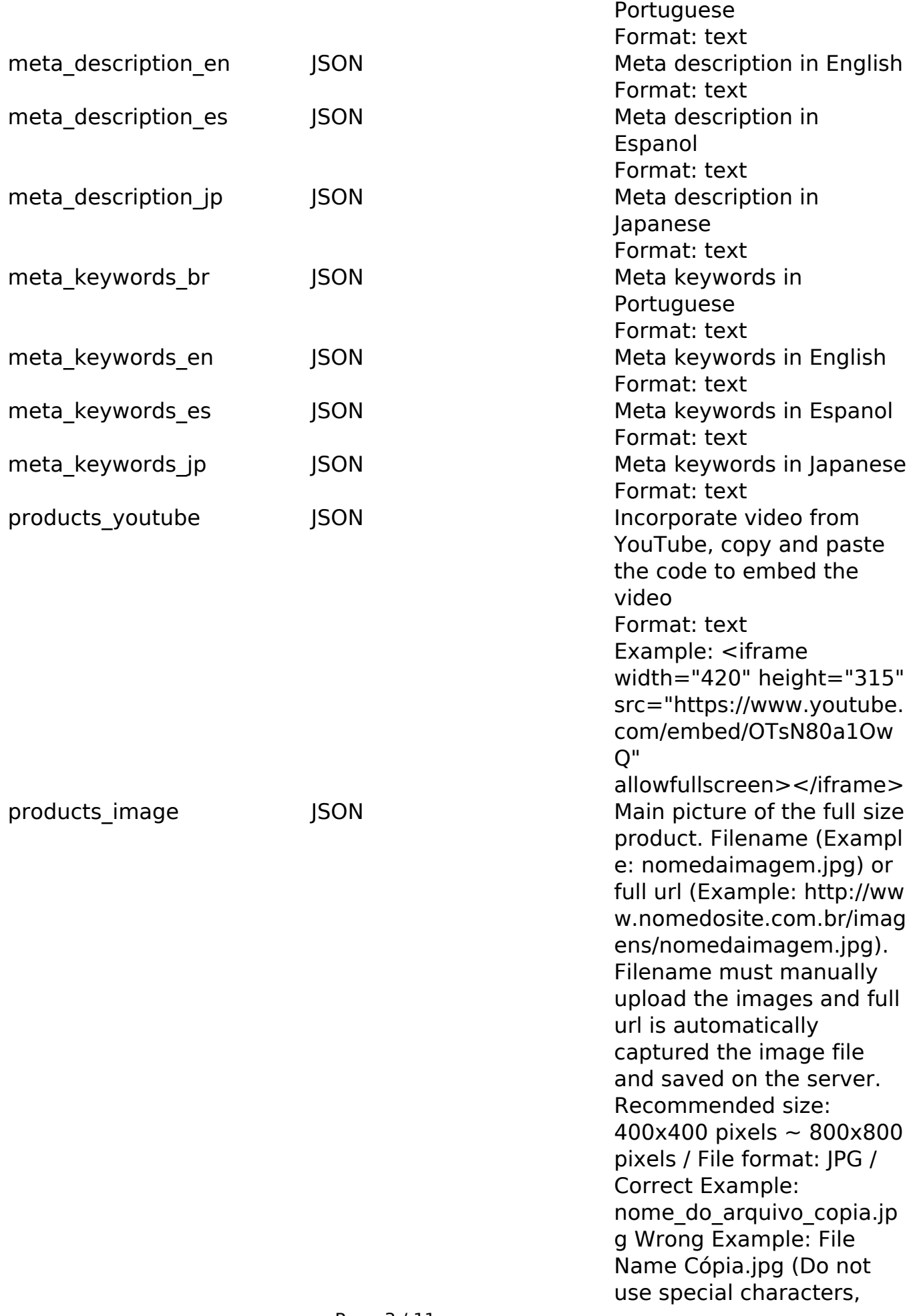

Page 3 / 11 **(c) 2024 MFORMULA FAQ <info@mformula.net> | 2024-05-10 13:08** [URL: https://faq.mformula.net/content/180/1040/en-us/how-to-edit-products-via-api.html](https://faq.mformula.net/content/180/1040/en-us/how-to-edit-products-via-api.html)

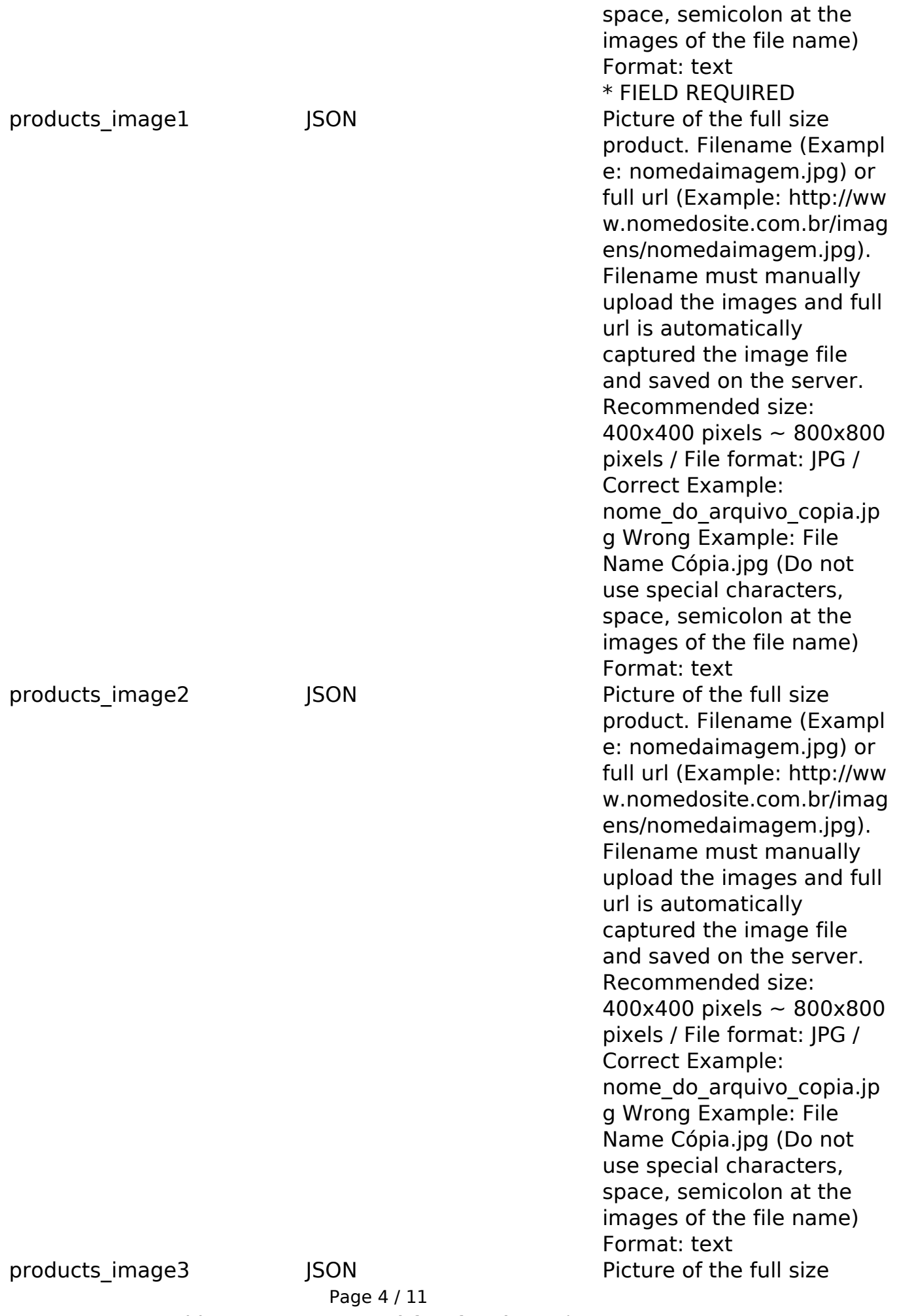

**(c) 2024 MFORMULA FAQ <info@mformula.net> | 2024-05-10 13:08** [URL: https://faq.mformula.net/content/180/1040/en-us/how-to-edit-products-via-api.html](https://faq.mformula.net/content/180/1040/en-us/how-to-edit-products-via-api.html)

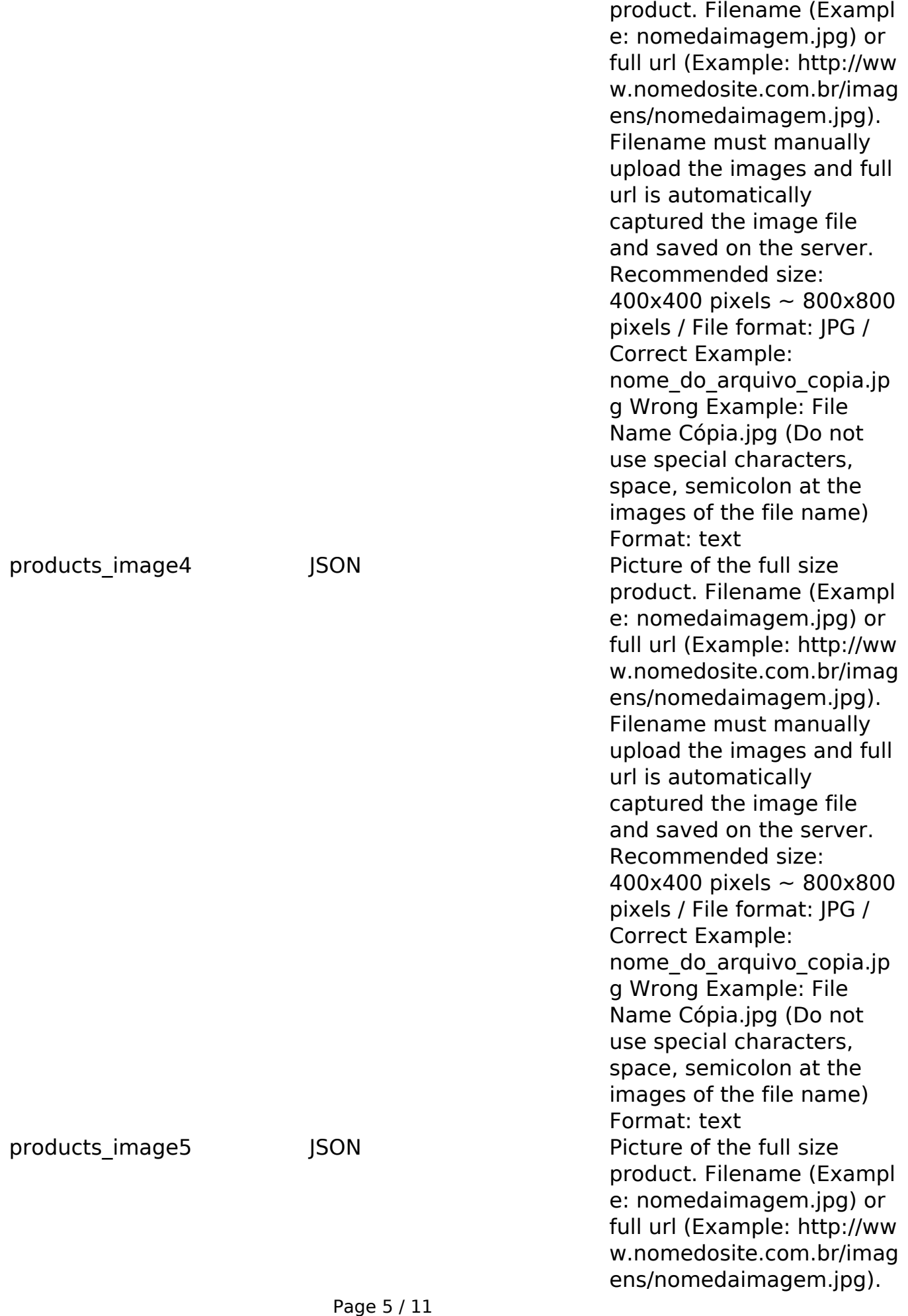

**(c) 2024 MFORMULA FAQ <info@mformula.net> | 2024-05-10 13:08** [URL: https://faq.mformula.net/content/180/1040/en-us/how-to-edit-products-via-api.html](https://faq.mformula.net/content/180/1040/en-us/how-to-edit-products-via-api.html)

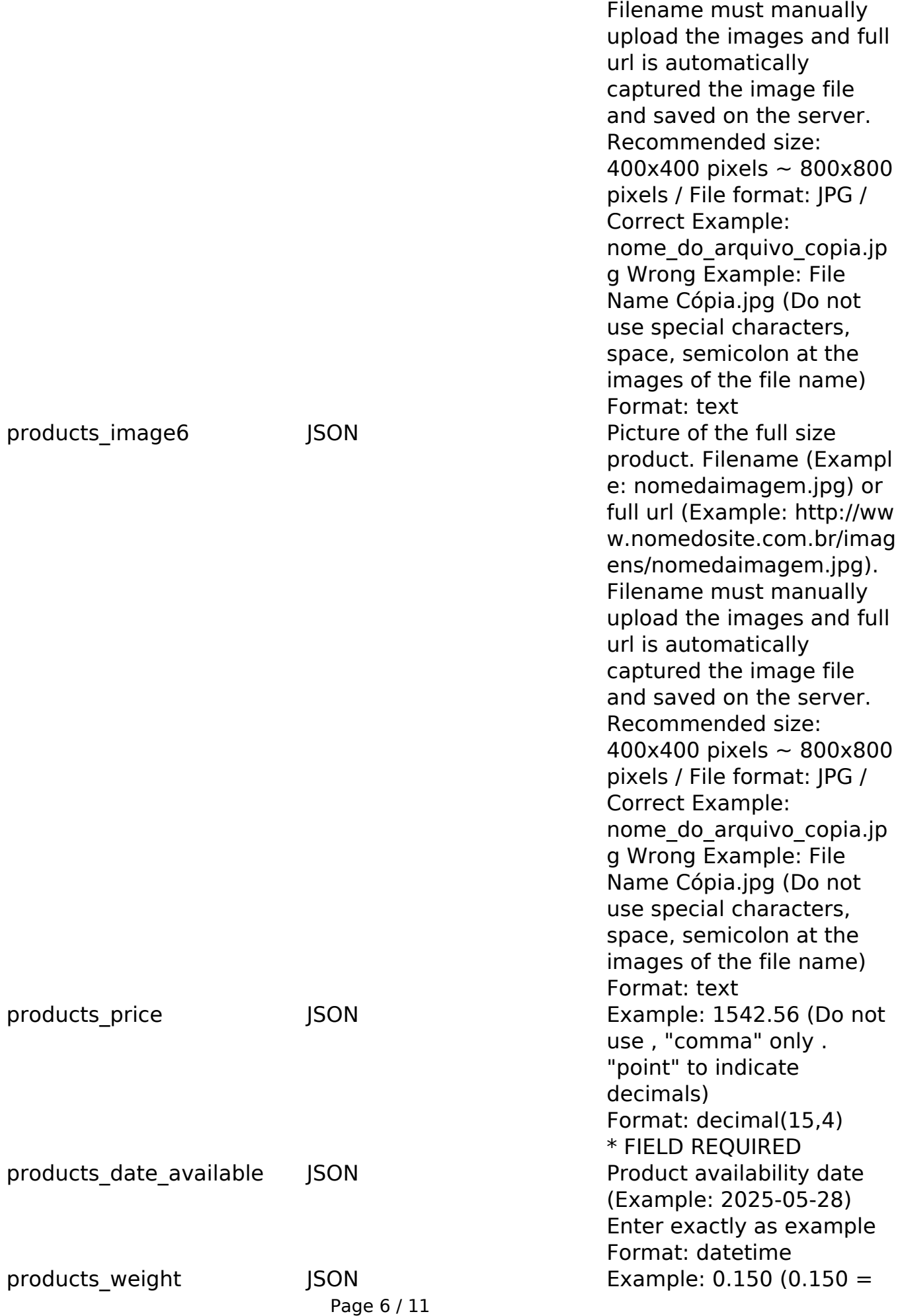

**(c) 2024 MFORMULA FAQ <info@mformula.net> | 2024-05-10 13:08**

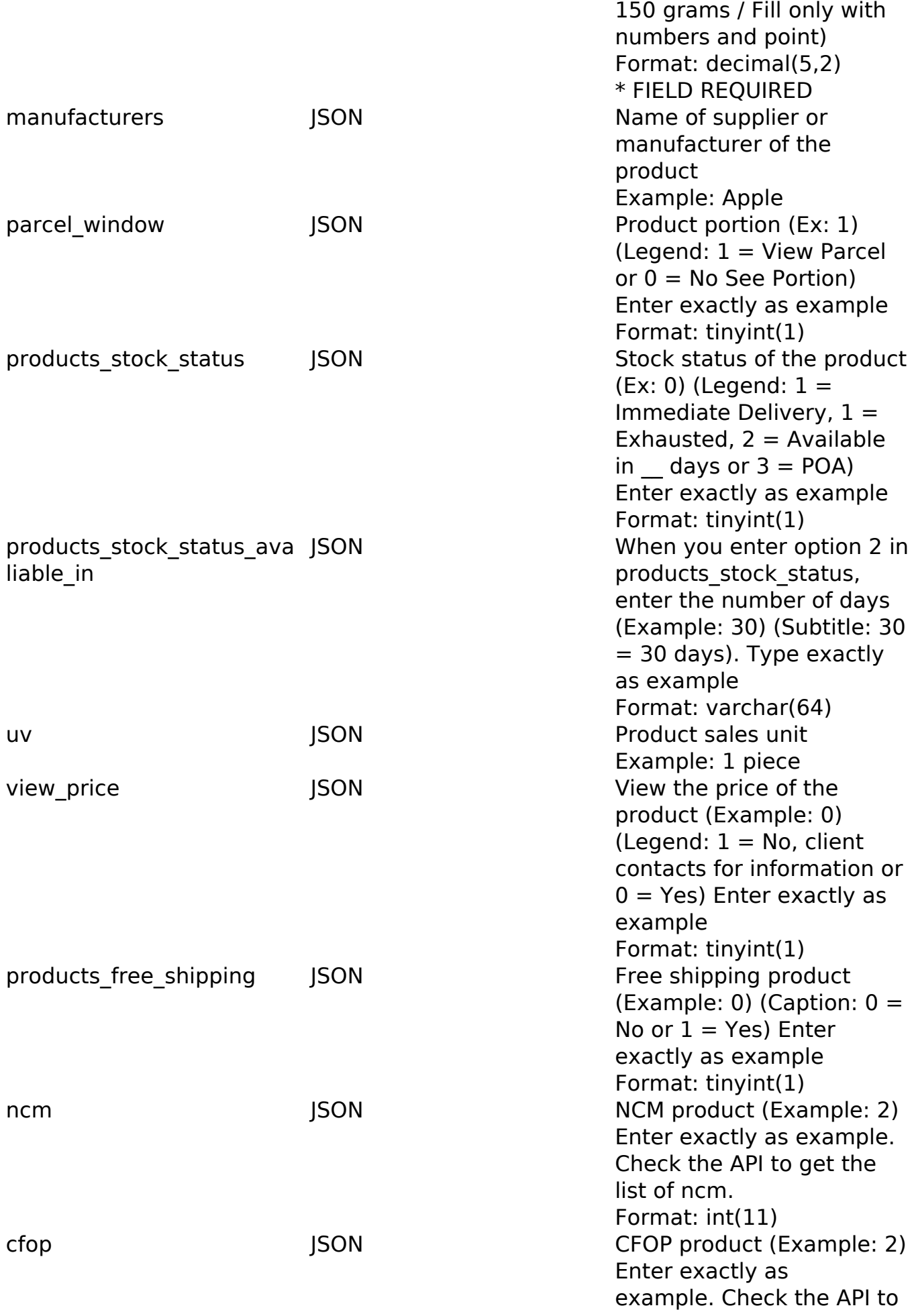

Page 7 / 11

**(c) 2024 MFORMULA FAQ <info@mformula.net> | 2024-05-10 13:08**

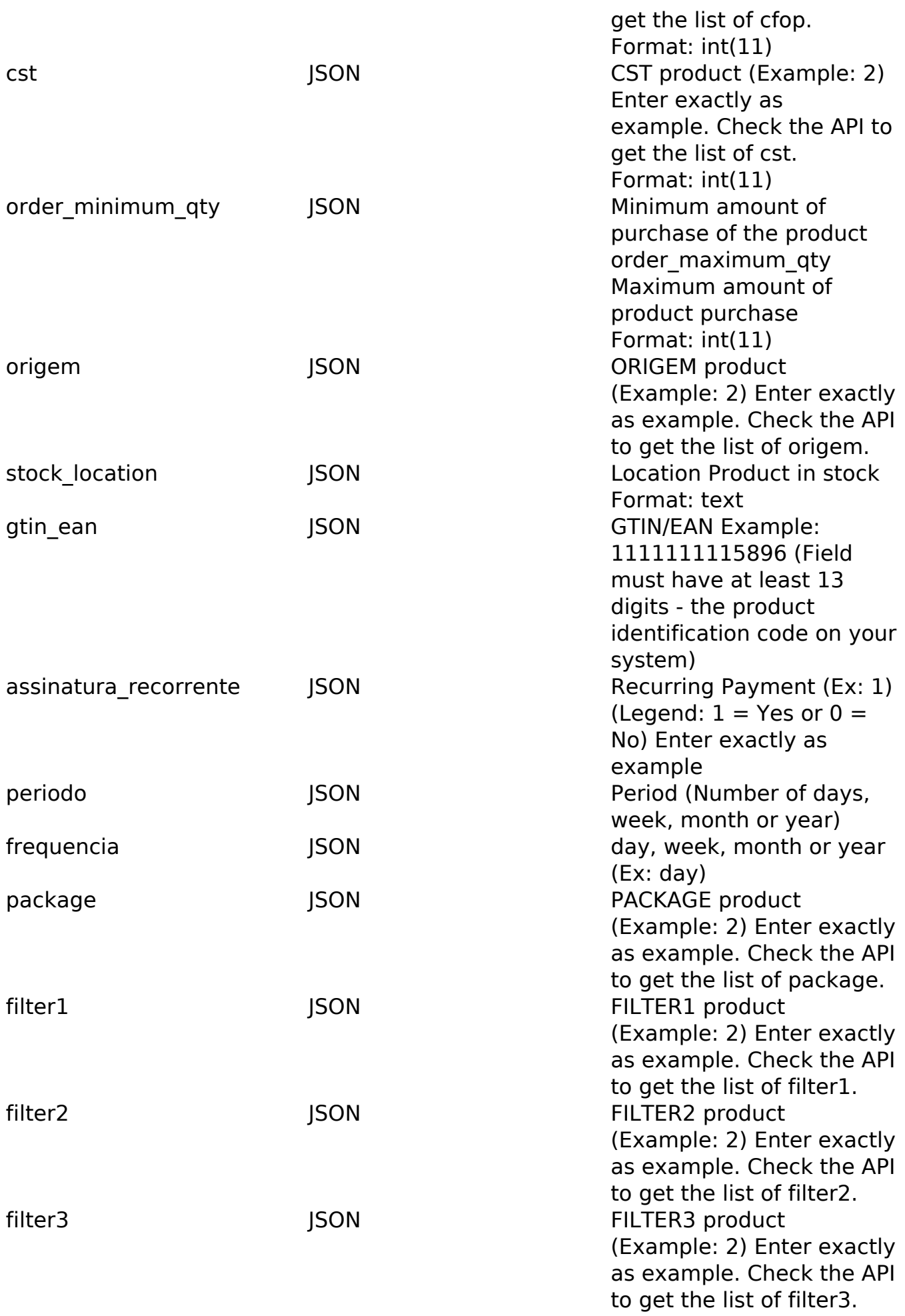

Page 8 / 11

**(c) 2024 MFORMULA FAQ <info@mformula.net> | 2024-05-10 13:08**

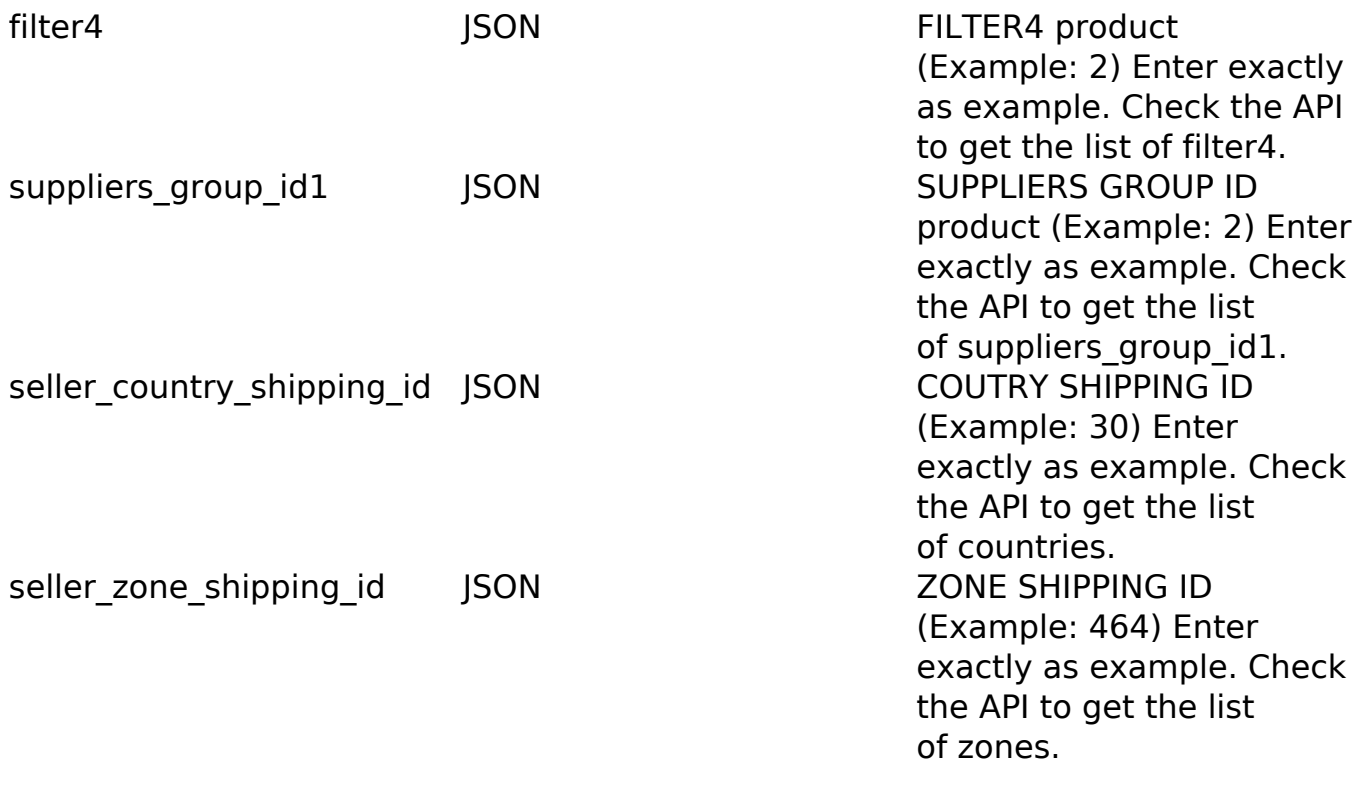

#### PHP Sample

// sample edit products

\$url = \$domain\_url . '/api\_products\_edit.php?action=update\_products';

 \$data = array("products\_id" => "442", // Product ID (Only number is r equired) \* FIELD REQUIRED

"products\_status" => "1",  $// 1 = AVAILABLE$  or  $0 = NOT AVAILABLE$ or 2 = PENDING (Only number is required) \* FIELD REQUIRED

 "products\_model" => "CK2587XL", // Example: CK2587XL (Product id entification code) \* FIELD REQUIRED

 "products\_quantity" => "250", // Example: 250 (Only number is re quired) \* FIELD REQUIRED

 "products\_name\_br" => "Anel de Prata 925 com Pedras de Zirconia Borboleta", // Example: Anel de Prata 925 com Pedras de Zirconia Borbo leta (Recommended full product name) / Product Name in Portuguese only \* FIELD REQUIRED

 "products\_name\_en" => "Silver Ring with 925 Stones Zirconia Butt erfly", // Example: Silver Ring with 925 Stones Zirconia Butterfly (Re commended full product name) / Product Name in English only

 "products\_name\_es" => "Anillo de Plata 925 con Piedras de Zircon ia Butterfly", // Example: Anillo de Plata 925 con Piedras de Zirconia Butterfly (Recommended full product name) / Product Name in Espanol o nly

 "products\_name\_jp" => "Silver Ring with 925 Stones Zirconia Butt erfly", // Example: Silver Ring with 925 Stones Zirconia Butterfly (Re commended full product name) / Product Name in Japanese only

 "products\_description\_br" => "Descrição completa do produto em p Page 9 / 11

#### **(c) 2024 MFORMULA FAQ <info@mformula.net> | 2024-05-10 13:08**

```
ortuguês", // Product description in Portuguese
       "products_description_en" => "Product description in English", /
/ Product description in English
       "products_description_es" => "Descripción del producto en españo
l", // Product description in Espanol
       "products_description_jp" => "Product description in Japanese", 
// Product description in Japanese
       "products_image" => "http://shop1.demoweb.ws/images/1061000_4Sm.
jpg", // Main picture of the full size product. Filename (eg nomedaima
gem.jpg) or full url (eg http://www.nomedosite.com.br/imagens/nomedaim
agem.jpg). Filename must manually upload the images and full url is au
tomatically captured the image file and saved on the server. Recommend
ed size: 400x400 pixels ~ 800x800 pixels / File format: JPG / Correct 
Example: nome_do_arquivo_copia.jpg Wrong Example: File Name Cópia.jpg 
(Do not use special characters, space, semicolon at the images of the 
file name) * FIELD REQUIRED
       "products_price" => "1542.56", // Example: 1542.56 (Do not use ,
  "comma" only . "point" to indicate decimals) * FIELD REQUIRED
  "seller_country_shipping_id" => 30, // Example: 30
  "seller_zone_shipping_id" => 464, // Example: 464
       "products_weight" => "0.150" // Example: 0.150 (0.150 = 150 gram
s / Fill only with numbers and point) * FIELD REQUIRED
       );
  $data_string = json_encode($data); 
 \text{Sch} = \text{curl}\ \text{init}(\text{Surl}); curl_setopt($ch, CURLOPT_CUSTOMREQUEST, "POST"); 
  curl_setopt($ch, CURLOPT_POSTFIELDS, $data_string); 
  curl_setopt($ch, CURLOPT_RETURNTRANSFER, true);
  curl_setopt($ch, CURLOPT_SSL_VERIFYPEER, false); 
  curl_setopt($ch, CURLOPT_HTTPHEADER, array( 
   'Content-Type: application/json',
   "Cache-Control: no-cache", 
   'Usuario1: ' . base64_encode($usuario1),
   'Senha1: ' . base64_encode($senha1), 
   'Content-Length: ' . strlen($data_string)) 
  );
```

```
$result = curl exec(\n$ch); curl_close($ch);
```
print\_r(\$result);

// sample edit products eof

Return Error:

code message

Return Success:

code products\_model products\_id message

Unique solution ID: #2047 Author: MFORMULA Last update: 2019-03-12 23:53

> Page 11 / 11 **(c) 2024 MFORMULA FAQ <info@mformula.net> | 2024-05-10 13:08** [URL: https://faq.mformula.net/content/180/1040/en-us/how-to-edit-products-via-api.html](https://faq.mformula.net/content/180/1040/en-us/how-to-edit-products-via-api.html)